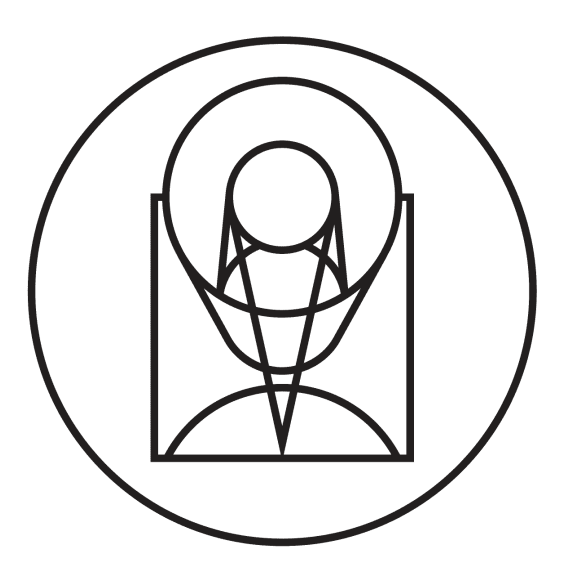

# **subpixal Documentation**

*Release 0.0.0.dev39+ga77505a7 (2018-10-04 03:22:33 -0400)*

**Mihai Cara**

**Oct 04, 2018**

## **Contents**

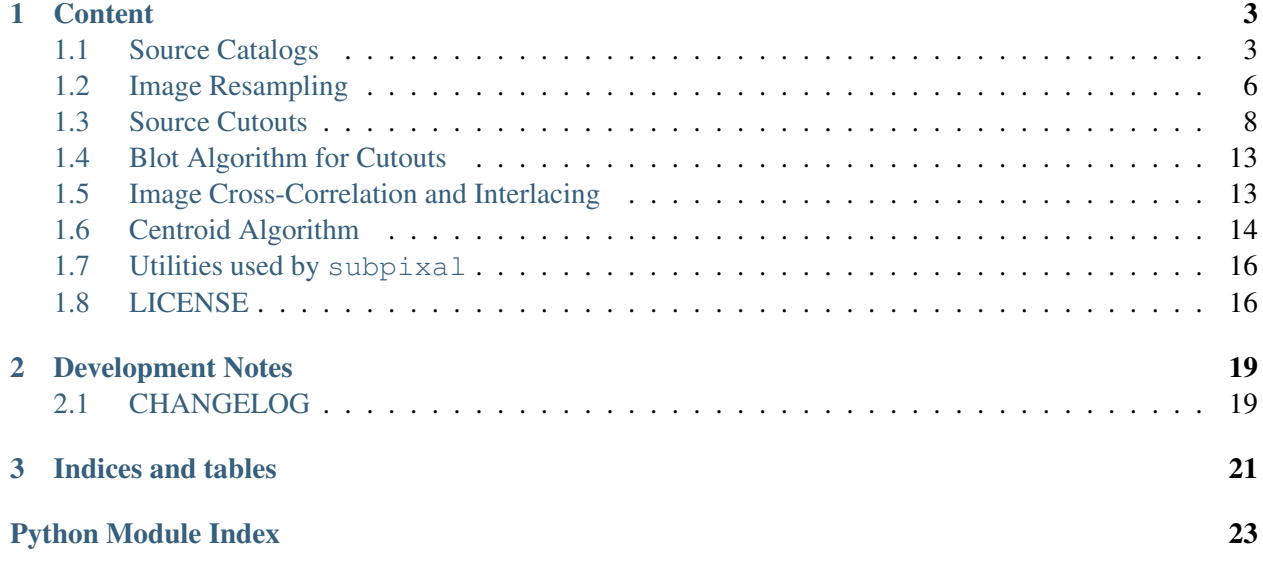

subpixal is a package that provides tools for SUB-PIXel cross-correlation image ALignment using algorithms developed by Andrew Fruchter and Rebekah Hounsell. This package also provides tools for correcting image FITS WCS using known linear transformations.

## CHAPTER<sup>1</sup>

## **Content**

### <span id="page-6-4"></span><span id="page-6-1"></span><span id="page-6-0"></span>**1.1 Source Catalogs**

A module that manages catalogs and source finding algorithms (i.e., SExtractor source finding).

Author Mihai Cara (for help, contact [HST Help Desk](https://hsthelp.stsci.edu) (https://hsthelp.stsci.edu))

License *[LICENSE](#page-19-1)*

#### <span id="page-6-2"></span>**class** subpixal.catalogs.**SourceCatalog**

A class for handling catalog data: storing, filtering, and retrieving sources.

#### **append\_filters**(*fcond*)

Add one or more conditions for *selecting* sources from the raw catalog to already set filters. See [set\\_filters\(\)](#page-7-0) for description of parameter fcond.

#### <span id="page-6-3"></span>**catalog**

Get catalog (after applying masks and selection filters).

#### **catmap**

Get raw catalog column name mapping.

#### **execute**()

Compute catalog applying masks and selecting only sources that satisfy all set filters.

#### **filters**

Get a list of all active selection filters.

#### **is\_dirty**()

Returns the "dirty" status. When a catalog is marked as "dirty", sources must be (re-)extracted from the raw catalog. In order to update

#### <span id="page-7-3"></span>**mark\_dirty**()

Mark the catalog as "dirty", indicating whether or not sources should be re-extracted from the raw catalog when execute() is run. Masking and filtering criteria will be applied to the raw catalog during this run of execute().

#### **mask**

Get mask indicating "bad" ([True](https://docs.python.org/3/library/constants.html#True) (https://docs.python.org/3/library/constants.html#True)) and "good" ([False](https://docs.python.org/3/library/constants.html#False) (https://docs.python.org/3/library/constants.html#False)) sources when mask type is 'image' or a 2D array of shape  $(N, 2)$  containing integer coordinates of "bad" pixels.

#### **mask\_type**

Get mask type: 'coords', 'image', or [None](https://docs.python.org/3/library/constants.html#None) (https://docs.python.org/3/library/constants.html#None) (mask not set).

#### <span id="page-7-2"></span>**predefined\_catmaps**

Get names of available (pre-defined) column name mappings.

#### **rawcat**

Get raw catalog.

#### <span id="page-7-1"></span>**rawcat\_colnames**

Get a list of the column names in the raw catalog after catalog column name mapping has been applied.

#### **remove\_filter**(*key*, *op=None*)

Remove a specific filter by column name and, optionally, by comparison operator.

#### Parameters

key [str] Column name to which selection criteria (filter) is applied. If more conditions match a column name vale, all of them will be removed.

op [str, optional] Specifies the comparison operation used in a filter. This allows narrowing down which filters should be removed.

#### **required\_colnames**

Get a list of the minimum column names that are *required* to be present in the raw catalog after catalog column name mapping has been applied.

#### **reset\_filters**()

Remove selection filters.

#### **set\_default\_filters**()

Set default source selection criteria.

#### <span id="page-7-0"></span>**set\_filters**(*fcond*)

Set conditions for *selecting* sources from the raw catalog.

#### **Parameters**

fcond [tuple, list of tuples] Each selection condition must be specified as a tuple of the form (colname, comp, value) where:

- <span id="page-8-0"></span>• colname is a column name from the raw catalog **after** catalog column name mapping has been applied. Use  $rawcat\ colnames$  to get a list of available column names.
- comp is a string representing a comparison operator. The following operators are suported:  $[ ' > ', ' > = ', ' == ', ' ! = ', ' < ], ' < ], ' < ]$
- value is a numeric value to be used for comparison of column values.

Multiple selection conditions can be provided as a list of the condition tuples described above.

**set\_raw\_catalog**(*rawcat*, *catmap=None*, *origin=0*)

#### **Parameters**

rawcat [astropy.table.[Table](http://docs.astropy.org/en/stable/api/astropy.table.Table.html#astropy.table.Table)] An Table (http://docs.astropy.org/en/stable/api/astropy.table.Table.html# containing source data.

catmap [dict, str, optional] A [dict](https://docs.python.org/3/library/stdtypes.html#dict) (https://docs.python.org/3/library/stdtypes.html#dict) that provides mapping (a dictionary) between source's  $'x'$ ,  $'y'$ , 'flux', etc. and the corresponding column names in a [Table](http://docs.astropy.org/en/stable/api/astropy.table.Table.html#astropy.table.Table) (http://docs.astropy.org/en/stable/api/astropy.table.Table.html#astropy.table.Table) catalog. Instead of a dictionary, this parameter may be a pre-defined mapping name supported by this class. To get the list of all pre-defined catalog mapping supported by this class, use [SourceCatalog](#page-6-2)'s predefined catmaps **property.** When catmap is [None](https://docs.python.org/3/library/constants.html#None) (https://docs.python.org/3/library/constants.html#None), no column name mapping will be applied.

origin: int, float, optional Coordinates of the sources of  $SourceCatalog$ . [catalog](#page-6-3) are zero-based. The origin is used for converting rawcat's coordinates when raw catalog's source coordinates are not zero-based.

**class** subpixal.catalogs.**SExCatalog**(*rawcat=None*, *max\_stellarity=1.0*)

A catalog class specialized for handling SExtractor output catalogs, such as being able to load raw SExtractor catalogs directly from text files.

#### Parameters

- rawcat [astropy.table.[Table](http://docs.astropy.org/en/stable/api/astropy.table.Table.html#astropy.table.Table), str] An Table (http://docs.astropy.org/en/stable/api/astropy.table.Table.html# containing source data or a SExtractor-generated text file name.
- max\_stellarity [float, optional] Maximum stellarity for selecting sources from the catalog.

#### **set\_default\_filters**()

Sets default filters for selecting sources from the raw catalog.

Default selection criteria are:  $flux > 0$  AND  $fwhm > 0$  AND radius > 0 AND prof-rms-a > 0 AND prof-rms-b > 0 AND stellarity  $\le$ max\_stellarity.

#### **set\_raw\_catalog**(*rawcat*)

Set/replace raw catalog.

#### <span id="page-9-1"></span>Parameters

rawcat [astropy.table.[Table](http://docs.astropy.org/en/stable/api/astropy.table.Table.html#astropy.table.Table), str] An Table (http://docs.astropy.org/en/stable/api/astropy.table.Table.html#astropy.table.Table) containing source data or a SExtractor-generated text file name.

```
class subpixal.catalogs.SExImageCatalog(image=None, sexconfig=None,
                                         max_stellarity=1.0, sextrac-
                                          tor_cmd='sex')
```
A catalog class specialized for finding sources in images using SExtractor and then loading raw SExtractor catalogs directly from output text files.

#### **Parameters**

image [str] A FITS image file name.

- sexconfig [str] File name of the SExtractor configuration file to be used for finding sources in the image.
- max\_stellarity [float, optional] Maximum stellarity for selecting sources from the catalog.

sextractor\_cmd [str, optional] Command to invoke SExtractor.

#### **execute**()

Compute catalog applying masks and selecting only sources that satisfy all set filters.

#### **image**

Get image.

#### **segmentation\_file**

Get segmentation file name stored in the SExtractor's configuration file or [None](https://docs.python.org/3/library/constants.html#None) (https://docs.python.org/3/library/constants.html#None).

#### **sexconfig**

Get SExtractor configuration file.

## <span id="page-9-0"></span>**1.2 Image Resampling**

A module that manages resampling of images onto a common output frame and also "inverse" blotting.

Author Mihai Cara (for help, contact [HST Help Desk](https://hsthelp.stsci.edu) (https://hsthelp.stsci.edu))

License *[LICENSE](#page-19-1)*

**class** subpixal.resample.**Resample**(*config=None*, *\*\*kwargs*)

An abstract class providing interface for resampling and combining sets of images onto a rectified frame.

**execute**()

Run resampling algorithm.

#### **fast\_add\_image**(*add\_file\_name*)

Re-calculate resampled image using all input images and adding another image to the list of input images specified by the add file name parameter.

#### <span id="page-10-0"></span>Parameters

add file name [str] File name of the image to be added to the input image list when re-calculating the resampled image.

#### **fast\_drop\_image**(*drop\_file\_name*)

Re-calculate resampled image using all input images other than the one specified by drop\_file\_name.

#### Parameters

drop\_file\_name [str] File name of the image to be dropped from the list of input images when re-calculating the resampled image.

#### **input\_image\_names**

Get a list of input file names or [None](https://docs.python.org/3/library/constants.html#None) (https://docs.python.org/3/library/constants.html#None).

#### **output\_crclean**

Get file names of the Cosmic Ray (CR) cleaned images (if any).

#### **output\_ctx**

Get output file name for context data file or [None](https://docs.python.org/3/library/constants.html#None) (https://docs.python.org/3/library/constants.html#None).

#### **output\_sci**

Get output file name for output science image or [None](https://docs.python.org/3/library/constants.html#None) (https://docs.python.org/3/library/constants.html#None).

#### **output\_wht**

Get output file name for output weight image or [None](https://docs.python.org/3/library/constants.html#None) (https://docs.python.org/3/library/constants.html#None).

**class** subpixal.resample.**Drizzle**(*config=None*, *\*\*kwargs*)

#### **execute**()

Run resampling algorithm.

#### **fast\_add\_image**(*add\_file\_name*)

Re-calculate resampled image using all input images and adding another image to the list of input images specified by the add\_file\_name parameter.

#### Parameters

add\_file\_name [str] File name of the image to be added to the input image list when re-calculating the resampled image.

#### **fast\_drop\_image**(*drop\_file\_name*)

Re-calculate resampled image using all input images other than the one specified by drop\_file\_name.

#### Parameters

drop\_file\_name [str] File name of the image to be dropped from the list of input images when re-calculating the resampled image.

<span id="page-11-1"></span>**fast\_replace\_image**(*drop\_file\_name*, *add\_file\_name*)

Re-calculate resampled image using all input images and adding another image to the list of input images specified by the add file name parameter.

#### Parameters

add\_file\_name [str] File name of the image to be added to the input image list when re-calculating the resampled image.

```
set_config(config=None, **kwargs)
```

```
taskname = 'astrodrizzle'
```
## <span id="page-11-0"></span>**1.3 Source Cutouts**

A module that provides tools for creating and mapping image cutouts.

Author Mihai Cara (for help, contact [HST Help Desk](https://hsthelp.stsci.edu) (https://hsthelp.stsci.edu))

License *[LICENSE](#page-19-1)*

**class** subpixal.cutout.**Cutout**(*data*, *wcs*, *blc=(0*, *0)*, *trc=None*, *dq=None*, *weight=None*, *src\_id=0*, *data\_units='rate'*, *exptime=1*, *mode='strict'*, *fillval=nan*)

This is a class designed to facilitate work with image cutouts. It holds both information about the cutout (location in the image) as well as information about the image and source: source ID, exposure time, image units, WCS, etc.

This class also provides convinience tools for creating cutouts, saving them to or loading from files, and for converting pixel coordinates to world coordinates (and vice versa) using cutout's pixel grid while preserving all distortion corrections from image's WCS.

#### Parameters

data: numpy.ndarray Image data from which the cutout will be extracted.

- wcs: astropy.wcs.WCS World Coordinate System object describing coordinate transformations from image's pixel coordinates to world coordinates.
- blc: tuple of two int Bottom-Left Corner coordinates  $(x, y)$  in the data of the cutout to be extracted.
- trc: tuple of two int, None, optional Top-Right Corner coordinates  $(x, \theta)$ y) in the data of the cutout to be extracted. Pixel with the coordinates trc is included. When trc is set to [None](https://docs.python.org/3/library/constants.html#None) (https://docs.python.org/3/library/constants.html#None), trc is set to the shape of the data image:  $(nx, ny)$ .
- dq: numpy.ndarray Data quality array associated with image data. If provided, this array will be cropped the same way as image data and stored within the Cutout object.
- <span id="page-12-0"></span>weight: numpy.ndarray Weight array associated with image data. If provided, this array will be cropped the same way as image data and stored within the Cutout object.
- src id [any type, None] Anything that can be used to associate the source being extracted with a record in a catalog. This value is simply stored within the Catalog object.
- data\_units: {'counts', 'rate'}, optional Indicates the type of data units: count-like or rate-like (counts per unit of time). This provides the information necessary for unit conversion when needed.

exptime: float, optional Exposure time of image imdata.

- mode: {'strict', 'fill'} Allowed overlap between extraction rectangle for the cutout and the input image. When mode is 'strict' then a [PartialOverlapError](#page-15-0) error will be raised if the extraction rectangle is not *completely* within the boundaries of input image. When mode is 'fill', then parts of the cutout that are outside the boundaries of the input image will be filled with the value specified by the fillval parameter.
- fillval: scalar All elements of the cutout that are outside the input image will be assigned this value. This parameter is ignored when mode is set to 'strict'.

#### Raises

'NoOverlapError' When cutout is completely outside of the input image.

'PartialOverlapError' When cutout only partially overlaps input image and mode is set to 'strict'.

```
DEFAULT_ACCURACY = 1e-05
```
#### **DEFAULT\_MAXITER = 50**

#### **DEFAULT\_QUIET = True**

#### **blc**

Set/Get coordinate of the bottom-left corner.

#### **data**

Get image data.

#### **data\_units**

Get/Set image data units. Possible values are: 'rate' or 'counts'.

### **dq**

Set/Get cutout's data quality.

#### **dx**

Set/Get displacement of the image grid along the X-axis in pixels.

#### **dy**

Set/Get displacement of the image grid along the Y-axis in pixels.

#### **exptime**

Get/Set exposure time.

#### <span id="page-13-0"></span>**extraction\_slice**

Get slice object that shows the slice *in the input data array* used to extract the cutout.

#### **get\_bbox**(*wrt='orig'*)

Get a [numpy.ndarray](https://docs.scipy.org/doc/numpy/reference/generated/numpy.ndarray.html#numpy.ndarray) (https://docs.scipy.org/doc/numpy/reference/generated/numpy.ndarray.html#numpy.nd of pixel coordinates of vertices of the bounding box. The returned array has the shape  $(4, 2)$ and contains the coordinates of the outer corners of pixels (centers of pixels are considered to have integer coordinates).

#### **Parameters**

wrt [{'orig', 'blc', 'world'}, optional]

#### **height**

Get width of the cutout.

#### **insertion\_slice**

Get slice object that shows the slice *in the cutout data array* into which image data were placed. This slice coincides with the entire cutout data array when mode is 'strict' but can point to a smaller region when mode is 'fill'.

#### **mask**

Set/Get cutout's mask.

#### **naxis**

Get FITS NAXIS property of the cutout.

#### **pix2world**(*\*args*, *origin=0*)

Convert \_cutout\_'s pixel coordinates to world coordinates.

#### **pscale**

Get pixel scale in the tangent plane at the reference point.

#### **src\_id**

Set/Get source ID.

#### **trc**

Set/Get coordinate of the top-right corner.

#### **wcs**

Get image's WCS from which the cutout was extracted.

#### **weight**

Set/Get cutout's pixel weight.

#### **width**

Get width of the cutout.

#### **world2pix**(*\*args*, *origin=0*)

Convert world coordinates to \_cutout\_'s pixel coordinates.

subpixal.cutout.**create\_primary\_cutouts**(*catalog*, *segmentation\_image*, *imdata*, *imwcs*, *imdq=None*, *imweight=None*, *data\_units='counts'*, *exptime=1*, *pad=1*)

A function for creating first-order cutouts from a (drizzle-)combined image given a source catalog and a segmentation image.

#### <span id="page-14-0"></span>Parameters

- catalog [SourceCatalog, astropy.table.Table] A table of sources which need to be extracted. catalog must contain a column named 'id' which contains IDs of segments from the segmentation image.
- segmentation\_image: numpy.ndarray A 2D segmentation image identifying sources from the catalog in imdata.
- imdata: numpy.ndarray Image data array.
- imwcs: astropy.wcs.WCS World coordinate system of image imdata.
- imdq: numpy.ndarray, None, optional Data quality array corresponding to imdata.
- imweight: numpy.ndarray, None, optional Pixel weight array corresponding to imdata.
- data\_units: {'counts', 'rate'}, optional Indicates the type of data units: count-like or rate-like (counts per unit of time). This provides the information necessary for unit conversion when needed.
- exptime: float, optional Exposure time of image imdata.
- pad: int, optional Number of pixels to pad around the minimal rectangle enclosing a source segmentation.

#### Returns

segments [list of Cutout] A list of extracted Cutout s.

subpixal.cutout.**create\_cutouts**(*primary\_cutouts*, *segmentation\_image*, *drz\_data*, *drz\_wcs*, *flt\_data*, *flt\_wcs*, *drz\_dq=None*, *drz\_weight=None*, *drz\_data\_units='rate'*, *drz\_exptime=1*, *flt\_dq=None*, *flt\_weight=None*, *flt\_data\_units='counts'*, *flt\_exptime=1*, *pad=2*)

A function for mapping "primary cutouts" (cutouts formed form a drizzle-combined image) to "input images" (generally speaking, distorted images) and some other "drizzle-combined" image. This "other" drizzle-combined image may be the same image used to create primary cutouts.

This function performs the following mapping/cutout extractions:

> primary\_cutouts -> imcutouts -> drz\_cutouts

That is, this function takes as input primary\_cutouts and finds equivalent cutouts in the "input" (distorted) "flt" image. Then it takes the newly found imcutouts cutouts and finds/extracts equivalent cutouts in the "drz" (usually distortion-corrected) image. Fundamentally, this function first calls create\_input\_image\_cutouts to create imcutouts and then it calls drz\_from\_input\_cutouts to create drz\_cutouts .

#### Parameters

primary\_cutouts [list of Cutout] A list of Cutout s that need to be mapped to *another* image.

- <span id="page-15-1"></span>segmentation\_image: numpy.ndarray A 2D segmentation image identifying sources from the catalog in imdata. This is used for creating boolean mask of bad (not within a segmentation region) pixels.
- drz data: numpy.ndarray Image data array of "drizzle-combined" image.
- drz\_wcs: astropy.wcs.WCS World coordinate system of "drizzle-combined" image.
- flt\_data: numpy.ndarray Image data array of "distorted" image (input to the drizzle).
- flt\_wcs: astropy.wcs.WCS World coordinate system of "distorted" image.
- drz\_dq: numpy.ndarray, None, optional Data quality array corresponding to drz\_data.
- drz\_weight: numpy.ndarray, None, optional Pixel weight array corresponding to drz\_data.
- drz\_data\_units: {'counts', 'rate'}, optional Indicates the type of data units for the  $drz$  data: count-like or rate-like (counts per unit of time). This provides the information necessary for unit conversion when needed.
- drz\_exptime: float, optional Exposure time of image drz\_data.
- flt\_dq: numpy.ndarray, None, optional Data quality array corresponding to flt data.
- flt weight: numpy.ndarray, None, optional Pixel weight array corresponding to flt\_data.
- flt\_data\_units: {'counts', 'rate'}, optional Indicates the type of data units for the flt\_data: count-like or rate-like (counts per unit of time). This provides the information necessary for unit conversion when needed.
- flt\_exptime: float, optional Exposure time of image flt\_data.
- pad: int, optional Number of pixels to pad around the minimal rectangle enclosing a mapped cutout (a cutout to be extracted).

#### Returns

- flt cutouts [list of Cutout] A list of Cutout s extracted from the  $f$ <sub>1</sub>t data. These cutouts are large enough to enclose cutouts from the input primary\_cutouts when  $pad=1$  (to make sure even partial pixels are included).
- drz cutouts [list of Cutout] A list of extracted Cutout s from the drz data. These cutouts are large enough to enclose cutouts from the  $f$ <sup>1</sup> cutouts when pad=1 (to make sure even partial pixels are included).

**exception** subpixal.cutout.**NoOverlapError**

Raised when cutout does not intersect the extraction image.

#### <span id="page-15-0"></span>**exception** subpixal.cutout.**PartialOverlapError** Raised when cutout only partially overlaps the extraction image.

## <span id="page-16-2"></span><span id="page-16-0"></span>**1.4 Blot Algorithm for Cutouts**

A module that provides blotting algorithm for image cutouts and a default WCS-based coordinate mapping class.

Author Mihai Cara (for help, contact [HST Help Desk](https://hsthelp.stsci.edu) (https://hsthelp.stsci.edu))

License *[LICENSE](#page-19-1)*

**class** subpixal.blot.**BlotWCSMap**(*source\_cutout*, *target\_cutout*)

Coordinate mapping class that performs coordinate transformation from the source cutout to the "target" cutout. The target cutout simply provides a coordinate system. This class implements coordinate transformation in the call () method.

#### Parameters

source\_cutout [Cutout] A cutout that defines source coordinate system (input to the call  $(x, y)$  method).

target cutout [Cutout] A cutout that provides target coordinates system to which source coordinates need to be mapped.

subpixal.blot.**blot\_cutout**(*source\_cutout*, *target\_cutout*, *interp='poly5'*, *sinscl=1.0*, *wcsmap=None*)

Performs 'blot' operation to create a single blotted image from a single source image. All distortion information is assumed to be included in the WCS of the source\_cutout and target\_cutout.

#### **Parameters**

- source\_cutout [Cutout] Cutout that needs to be "blotted". Provides source image for the "blot" operation and a WCS.
- target\_cutout [Cutout] Cutout to which source\_cutout will be "blotted". This cutout provides a WCS and an output grid.
- interp  $[\{\text{`nearest'}, \text{`linear'}, \text{`poly3'}, \text{`poly5'}, \text{`spline3'}, \text{`sinc'}\}, \text{optional}]$  Form of interpolation to use when blotting pixels.
- sinscl [float, optional] Scale for sinc interpolation kernel (in output, blotted pixels)
- wcsmap [callable, optional] Custom mapping class to use to provide transformation from source cutout image coordinates to target cutout image coordinates.

## <span id="page-16-1"></span>**1.5 Image Cross-Correlation and Interlacing**

A module that provides algorithm for creating sub-pixel cross-correlation images and computing displacements.

Author Mihai Cara (for help, contact [HST Help Desk](https://hsthelp.stsci.edu) (https://hsthelp.stsci.edu))

License *[LICENSE](#page-19-1)*

subpixal.cc.**find\_displacement**(*ref\_image*, *image00*, *image10*, *image01*, *image11*) Find subpixel displacements between one reference cutout and a set of four "dithered" cutouts. This is

<span id="page-17-1"></span>achieved by finding peak position in a "supersampled" cross-correlation image obtained by interlacing cross-correlation maps of reference cutout with each dithered cutout.

#### **Parameters**

ref\_image [numpy.ndarray] Image of a reference cutout.

- image00 [numpy.ndarray] Image whose displacement relative to reference image needs to be computed. It must have same shape as ref\_image.
- image10 [numpy.ndarray] "Same" image as image00 but sampled at a 1/2 pixel displacement along the X-axis. It must have same shape as  $ref\_image$ .
- image01 [numpy.ndarray] "Same" image as image00 but sampled at a 1/2 pixel displacement along the Y-axis. It must have same shape as  $ref\_image$ .
- image11 [numpy.ndarray] "Same" image as image00 but sampled at a 1/2 pixel displacement along both X-axis and Y-axis. It must have same shape as ref\_image.

#### Returns

- dx [float] Displacement of image00 with regard to ref\_image along the X-axis (columns).
- $dy$  [float] Displacement of image00 with regard to ref image along the Y-axis (rows).

## <span id="page-17-0"></span>**1.6 Centroid Algorithm**

Utilities for finding peak in an image.

Author Mihai Cara (for help, contact [HST Help Desk](https://hsthelp.stsci.edu) (https://hsthelp.stsci.edu))

License *[LICENSE](#page-19-1)*

subpixal.centroid.**find\_peak**(*image\_data*, *xmax=None*, *ymax=None*, *peak\_fit\_box=5*, *peak\_search\_box=None*, *mask=None*)

Find location of the peak in an array. This is done by fitting a second degree 2D polynomial to the data within a peak\_fit\_box and computing the location of its maximum. When xmax and ymax are both [None](https://docs.python.org/3/library/constants.html#None) (https://docs.python.org/3/library/constants.html#None), an initial estimate of the position of the maximum will be performed by searching for the location of the pixel/array element with the maximum value. This kind of initial brute-force search can be performed even when  $x$ max and ymax are provided but when one suspects that these input coordinates may not be very accurate by specifying an expanded brute-force search box through parameter peak\_search\_box.

#### **Parameters**

image\_data [numpy.ndarray] Image data.

xmax [float, None, optional] Initial guess of the x-coordinate of the peak. When both xmax and ymax are [None](https://docs.python.org/3/library/constants.html#None) (https://docs.python.org/3/library/constants.html#None), the initial (pre-fit) estimate of the location of the peak will be obtained by a brute-force search for the location of the maximum-value pixel in the *entire* image\_data array, regardless of the value of peak\_search\_box parameter.

- ymax [float, None, optional] Initial guess of the x-coordinate of the peak. When both xmax and ymax are [None](https://docs.python.org/3/library/constants.html#None) (https://docs.python.org/3/library/constants.html#None), the initial (pre-fit) estimate of the location of the peak will be obtained by a brute-force search for the location of the maximum-value pixel in the *entire* image\_data array, regardless of the value of peak\_search\_box parameter.
- **peak fit box** [int, tuple of int, optional] Size (in pixels) of the box around the input estimate of the maximum (given by xmax and ymax) to be used for quadratic fitting from which peak location is computed. If a single integer number is provided, then it is assumed that fitting box is a square with sides of length given by peak\_fit\_box. If a tuple of two values is provided, then first value indicates the width of the box and the second value indicates the height of the box.
- peak\_search\_box [str {'all', 'off', 'fitbox'}, int, tuple of int, None,optional] Size (in pixels) of the box around the input estimate of the maximum (given by xmax and ymax) to be used for brute-force search of the maximum value pixel. This search is performed before quadratic fitting in order to improve the original estimate of the peak given by input xmax and ymax. If a single integer number is provided, then it is assumed that search box is a square with sides of length given by peak\_fit\_box. If a tuple of two values is provided, then first value indicates the width of the box and the second value indicates the height of the box. 'off' or [None](https://docs.python.org/3/library/constants.html#None) (https://docs.python.org/3/library/constants.html#None) turns off brute-force search of the maximum. When peak\_search\_box is 'all' then the entire image\_data data array is searched for maximum and when it is set to 'fitbox' then the brute-force search is performed in the same box as peak\_fit\_box.

Note: This parameter is ignored when both xmax and ymax are [None](https://docs.python.org/3/library/constants.html#None) (https://docs.python.org/3/library/constants.html#None) since in that case the brute-force search for the maximum is performed in the entire input array.

**mask** [numpy.[ndarray](https://docs.scipy.org/doc/numpy/reference/generated/numpy.ndarray.html#numpy.ndarray), optional] A boolean type ndarray (https://docs.scipy.org/doc/numpy/reference/generated/numpy.ndarray.html#numpy.ndarray) indicating "good" pixels in image data ([True](https://docs.python.org/3/library/constants.html#True) (https://docs.python.org/3/library/constants.html#True)) and "bad" pixels ([False](https://docs.python.org/3/library/constants.html#False) (https://docs.python.org/3/library/constants.html#False)). If not provided all pixels in image\_data will be used for fitting.

#### Returns

coord [tuple of float] A pair of coordinates of the peak.

## <span id="page-19-2"></span><span id="page-19-0"></span>**1.7 Utilities used by subpixal**

This module provides utility functions for use by subpixal module.

Author Mihai Cara (for help, contact [HST Help Desk](https://hsthelp.stsci.edu) (https://hsthelp.stsci.edu))

License *[LICENSE](#page-19-1)*

subpixal.utils.**parse\_file\_name**(*image\_name*)

Parse image file names including possible extensions.

#### **Parameters**

image\_name [str] An image file name and (optionally) extension specification, e.g.: 'j1234567q flt.fits[1]','j1234568q flt.fits[sci,2]', etc.

#### Returns

#### file\_name [str]

File name itself without extension specification.

ext [tuple, int, None] A tuple of two elements: *extension name* (a string) and *extension version* (an integer number), e.g., ('SCI', 2). Alternatively, an extention can be specified using an integer *extension number*. When no extension was specified, ext returns [None](https://docs.python.org/3/library/constants.html#None) (https://docs.python.org/3/library/constants.html#None).

#### **Examples**

```
>>> import subpixal
>>> subpixal.parse_file_name('j1234568q_flt.fits[sci,2]')
('SCI', 2)
```
subpixal.utils.**py2round**(*x*)

This function returns a rounded up value of the argument, similar to Python 2.

## <span id="page-19-1"></span>**1.8 LICENSE**

Copyright (C) 2018, Association of Universities for Research in Astronomy

Redistribution and use in source and binary forms, with or without modification, are permitted provided that the following conditions are met:

- 1. Redistributions of source code must retain the above copyright notice, this list of conditions and the following disclaimer.
- 2. Redistributions in binary form must reproduce the above copyright notice, this list of conditions and the following disclaimer in the documentation and/or other materials provided with the distribution.

3. Neither the name of the copyright holder nor the names of its contributors may be used to endorse or promote products derived from this software without specific prior written permission.

THIS SOFTWARE IS PROVIDED BY THE COPYRIGHT HOLDERS AND CONTRIBUTORS "AS IS" AND ANY EXPRESS OR IMPLIED WARRANTIES, INCLUDING, BUT NOT LIMITED TO, THE IM-PLIED WARRANTIES OF MERCHANTABILITY AND FITNESS FOR A PARTICULAR PURPOSE ARE DISCLAIMED. IN NO EVENT SHALL THE COPYRIGHT HOLDER OR CONTRIBUTORS BE LIABLE FOR ANY DIRECT, INDIRECT, INCIDENTAL, SPECIAL, EXEMPLARY, OR CONSE-QUENTIAL DAMAGES (INCLUDING, BUT NOT LIMITED TO, PROCUREMENT OF SUBSTITUTE GOODS OR SERVICES; LOSS OF USE, DATA, OR PROFITS; OR BUSINESS INTERRUPTION) HOW-EVER CAUSED AND ON ANY THEORY OF LIABILITY, WHETHER IN CONTRACT, STRICT LIA-BILITY, OR TORT (INCLUDING NEGLIGENCE OR OTHERWISE) ARISING IN ANY WAY OUT OF THE USE OF THIS SOFTWARE, EVEN IF ADVISED OF THE POSSIBILITY OF SUCH DAMAGE.

# CHAPTER 2

Development Notes

## <span id="page-22-1"></span><span id="page-22-0"></span>**2.1 CHANGELOG**

# CHAPTER 3

Indices and tables

- <span id="page-24-0"></span>• genindex
- modindex
- search

## Python Module Index

### <span id="page-26-0"></span>s

subpixal.blot, [13](#page-16-0) subpixal.catalogs, [3](#page-6-1) subpixal.cc, [13](#page-16-1) subpixal.centroid, [14](#page-17-0) subpixal.cutout, [8](#page-11-0) subpixal.resample, [6](#page-9-0) subpixal.utils, [16](#page-19-0)

## Index

## A

append\_filters() (subpixal.catalogs.SourceCatalog method), [3](#page-6-4)

## B

blc (subpixal.cutout.Cutout attribute), [9](#page-12-0) blot\_cutout() (in module subpixal.blot), [13](#page-16-2) BlotWCSMap (class in subpixal.blot), [13](#page-16-2)

## $\mathsf{C}$

catalog (subpixal.catalogs.SourceCatalog attribute), [3](#page-6-4) catmap (subpixal.catalogs.SourceCatalog attribute), [3](#page-6-4) create\_cutouts() (in module subpixal.cutout), [11](#page-14-0) create\_primary\_cutouts() (in module subpixal.cutout), [10](#page-13-0) Cutout (class in subpixal.cutout), [8](#page-11-1)

## D

data (subpixal.cutout.Cutout attribute), [9](#page-12-0) data\_units (subpixal.cutout.Cutout attribute), [9](#page-12-0) DEFAULT\_ACCURACY (subpixal.cutout.Cutout attribute), [9](#page-12-0) DEFAULT\_MAXITER (subpixal.cutout.Cutout attribute), [9](#page-12-0) DEFAULT\_QUIET (subpixal.cutout.Cutout attribute), [9](#page-12-0) dq (subpixal.cutout.Cutout attribute), [9](#page-12-0) Drizzle (class in subpixal.resample), [7](#page-10-0) dx (subpixal.cutout.Cutout attribute), [9](#page-12-0) dy (subpixal.cutout.Cutout attribute), [9](#page-12-0) E execute() (subpixal.catalogs.SExImageCatalog

method), [6](#page-9-1)

execute() (subpixal.catalogs.SourceCatalog method), [3](#page-6-4) execute() (subpixal.resample.Drizzle method), [7](#page-10-0) execute() (subpixal.resample.Resample method), [6](#page-9-1) exptime (subpixal.cutout.Cutout attribute), [9](#page-12-0) extraction slice (subpixal.cutout.Cutout attribute), [10](#page-13-0)

## F

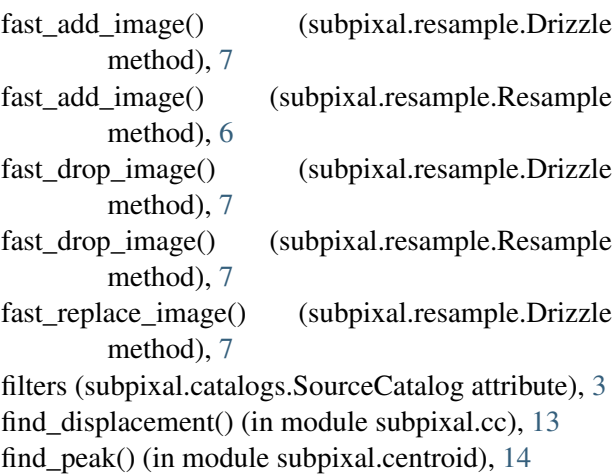

## G

get\_bbox() (subpixal.cutout.Cutout method), [10](#page-13-0)

## H

height (subpixal.cutout.Cutout attribute), [10](#page-13-0)

## I

image (subpixal.catalogs.SExImageCatalog attribute), [6](#page-9-1)

input\_image\_names (subpixal.resample.Resample attribute), [7](#page-10-0)

insertion\_slice (subpixal.cutout.Cutout attribute), [10](#page-13-0)

is\_dirty() (subpixal.catalogs.SourceCatalog method), [3](#page-6-4)

### M

mark dirty() (subpixal.catalogs.SourceCatalog method), [3](#page-6-4) mask (subpixal.catalogs.SourceCatalog attribute), [4](#page-7-3) mask (subpixal.cutout.Cutout attribute), [10](#page-13-0) mask type (subpixal.catalogs.SourceCatalog attribute), [4](#page-7-3)

## N

naxis (subpixal.cutout.Cutout attribute), [10](#page-13-0) NoOverlapError, [12](#page-15-1)

## O

output crclean (subpixal.resample.Resample attribute), [7](#page-10-0) output\_ctx (subpixal.resample.Resample attribute), [7](#page-10-0) output\_sci (subpixal.resample.Resample attribute), [7](#page-10-0) output\_wht (subpixal.resample.Resample attribute), [7](#page-10-0)

## P

parse\_file\_name() (in module subpixal.utils), [16](#page-19-2) PartialOverlapError, [12](#page-15-1) pix2world() (subpixal.cutout.Cutout method), [10](#page-13-0) predefined\_catmaps (subpixal.catalogs.SourceCatalog attribute), [4](#page-7-3) pscale (subpixal.cutout.Cutout attribute), [10](#page-13-0) py2round() (in module subpixal.utils), [16](#page-19-2)

## R

rawcat (subpixal.catalogs.SourceCatalog attribute), [4](#page-7-3) rawcat\_colnames (subpixal.catalogs.SourceCatalog attribute), [4](#page-7-3) remove\_filter() (subpixal.catalogs.SourceCatalog method), [4](#page-7-3) required\_colnames (subpixal.catalogs.SourceCatalog attribute), [4](#page-7-3) Resample (class in subpixal.resample), [6](#page-9-1) reset\_filters() (subpixal.catalogs.SourceCatalog

method), [4](#page-7-3)

## S

segmentation\_file (subpixal.catalogs.SExImageCatalog attribute), [6](#page-9-1) set\_config() (subpixal.resample.Drizzle method), [8](#page-11-1) set default filters() (subpixal.catalogs.SExCatalog method), [5](#page-8-0) set default filters() (subpixal.catalogs.SourceCatalog method), [4](#page-7-3) set\_filters() (subpixal.catalogs.SourceCatalog method), [4](#page-7-3) set\_raw\_catalog() (subpixal.catalogs.SExCatalog method), [5](#page-8-0) set\_raw\_catalog() (subpixal.catalogs.SourceCatalog method), [5](#page-8-0) SExCatalog (class in subpixal.catalogs), [5](#page-8-0) sexconfig (subpixal.catalogs.SExImageCatalog attribute), [6](#page-9-1) SExImageCatalog (class in subpixal.catalogs), [6](#page-9-1) SourceCatalog (class in subpixal.catalogs), [3](#page-6-4) src\_id (subpixal.cutout.Cutout attribute), [10](#page-13-0) subpixal.blot (module), [13](#page-16-2) subpixal.catalogs (module), [3](#page-6-4) subpixal.cc (module), [13](#page-16-2) subpixal.centroid (module), [14](#page-17-1) subpixal.cutout (module), [8](#page-11-1) subpixal.resample (module), [6](#page-9-1) subpixal.utils (module), [16](#page-19-2)

## T

taskname (subpixal.resample.Drizzle attribute), [8](#page-11-1) trc (subpixal.cutout.Cutout attribute), [10](#page-13-0)

## W

wcs (subpixal.cutout.Cutout attribute), [10](#page-13-0) weight (subpixal.cutout.Cutout attribute), [10](#page-13-0) width (subpixal.cutout.Cutout attribute), [10](#page-13-0) world2pix() (subpixal.cutout.Cutout method), [10](#page-13-0)